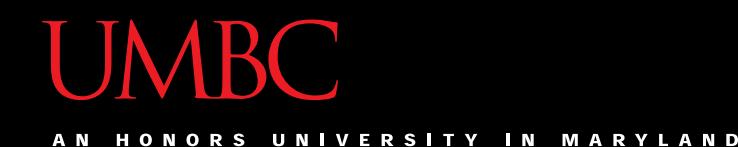

### CMSC201 Computer Science I for Majors

#### Lecture 20 – Dictionaries

All materials copyright UMBC and Dr. Katherine Gibson unless otherwise noted www.umbc.edu

#### Last Class We Covered

- File I/O
	- Opening
	- Reading
	- Writing
	- Closing

HONORS UNIVERSITY IN MARYLAND

#### Any Questions from Last Time?

HONORS UNIVERSITY IN MARYLAND

# File Input and Output (Review)

#### Quick Review

- Write the lines of code for the tasks below
- 1. Open the file "goodDogs.txt"
- 2. Read the file in (however you want), and print out each dog's name in the sentence "X is a good dog"
- 3. Finish using the file (what do you need to do?)

#### **goodDogs.txt** Thor,Corgi Coco,Chocolate Lab Beethoven,St. Bernard

#### Today's Objectives

- Learn about the dictionary data type
- Construct dictionaries and access entries in those dictionaries
- Use methods to manipulate dictionaries
- Decide whether a list or a dictionary is an appropriate data structure for a given application

#### Organization

- Information in a list is organized how? – By order
- Information in a dictionary is organized... – By *association*
- Python dictionaries associate a set of *keys* with corresponding data *values*

#### Keys and Values

• A dictionary is a set of "keys" (terms), each pointing to their own "values" (meanings)

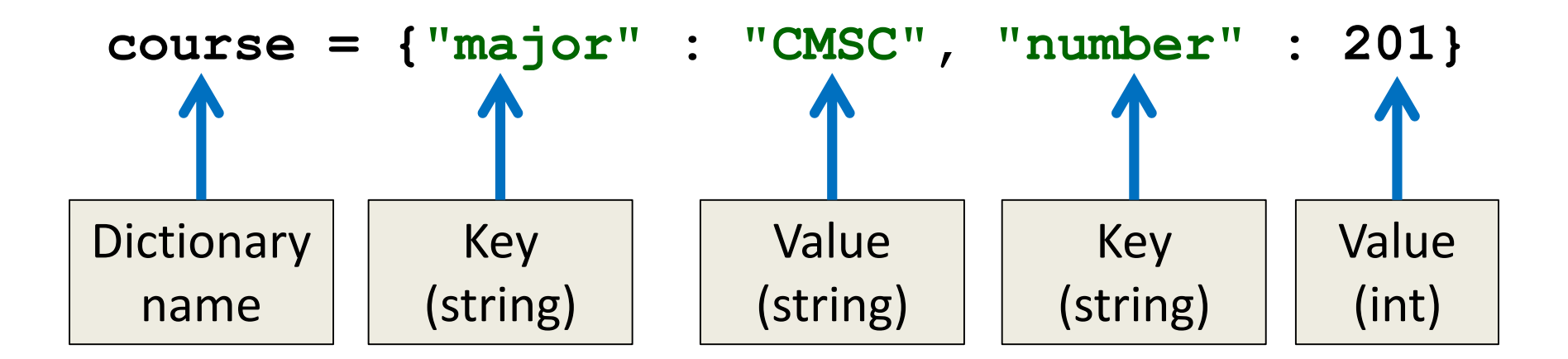

#### Purpose of Dictionaries

- Why use a dictionary instead of a list?
- Dictionaries are *association* based
	- It's very easy (and quick!) to find something if you know the key
- No matter how big the dictionary is, it can find any entry almost instantaneously
	- Lists would require iterating over the list until the item is found

#### Dictionary Keys

- Think of a dictionary as an unordered set of *key:value* pairs
- Dictionary keys must be *unique*
	- A key in a dictionary is like an index in a list
	- Python must know exactly which value you want
- Keys can be of any data type – As long as it is *immutable*

#### Dictionary Values

- Dictionary keys have many rules, but the values do not have many restrictions
- They do not have to be unique
	- Why?

We can have duplicate values in a list, but indexes must be unique

• They can be mutable or immutable

– Why?

Since they don't need to be unique, we can change them without restriction

#### Dictionary Usage Example

- What if we have a list of every student at UMBC, with all the info represented as a list?
	- The first element of the info list is the UMBC ID #
- How long would it take to find a specific student?
	- If the list is unsorted, a very long time!
	- If it's sorted, resort every time a student is added
- Finding a student by ID # in a dictionary, on the other hand, is very *very* quick

## Hashing

- Why are dictionaries so fast? – Hashing!
- Hashing is a way of translating arbitrary data (like strings or large numbers) into a smaller set space for ease of use

## Hashing

- Hashing takes in anything (a string, an int, a float, etc.) and generate a number based on it
	- Same result for same input
	- Use a number to tell where to store in memory

• Given the same input, you get the same number, and can find it again very quickly

#### Hash Functions

• A function that, given a value, returns a value that tells us where it is stored in memory

– If it's in that location, it's in the dictionary

- If it's not in that location, it's not in the dictionary
- The hashing function has no other purpose
	- If we look at the function's inputs and outputs, they probably won't "make sense"
	- This function is called a hash function because it "makes hash" of its inputs

#### Hash Usage Example

- The **AB12345** UMBC student ID number
	- Gives 67,600,000 possible combinations
	- Making a list of that size wastes a lot of space
		- Wouldn't use even 1% of the list
	- Making a dictionary allows us to better store the thousands of students without requiring a massive waste of space

HONORS UNIVERSITY IN MARYLAND A N

#### Creating Dictionaries

#### Creating Dictionaries (Curly Braces)

• The empty dictionary is written as two curly braces containing nothing

**dict1 = {}**

• To create a dictionary, use curly braces and a colon (**:**) to separate keys from their value **dict2 = {"name" : "Maya", "age" : 7}**

#### Creating Dictionaries (From a List)

• To cast a list as a dictionary, you use **dict() myPantry = [['candy', 5], ['cookies', 16], ['ice cream', 2]]** Must be key, value pairs

> **# cast to a dictionary myDict = dict(myPantry)**

HONORS UNIVERSITY IN MARYLAND A N

#### Dictionary Operations

#### Dictionary Operations

• Dictionaries are probably most similar to a list

- You can do a number of operations:
	- Access a key's value
	- Update a key's value
	- Add new key:value pairs
	- Delete key:value pairs

#### Accessing Values

• To access dictionary elements, you use the square brackets and the key to obtain its value

```
dogBreeds = {"A" : "Akita", "B" : "Basenji"
,
             "C" : "Chesapeake Bay Retriever"}
print("dogBreeds at C:", dogBreeds["C"])
print("dogBreeds at B:", dogBreeds["B"])
```
**Output: dogBreeds at C: Chesapeake Bay Retriever dogBreeds at B: Basenji**

#### Updating Values

• To update dictionary elements, you use the square brackets and the key to indicate which value you would like to update

```
dogBreeds["B"] = "Beagle"
print(dogBreeds)
Output:
{'C': 'Chesapeake Bay Retriever', 
'B': 'Beagle', 'A': 'Akita'}
                        Why are these 
                        out of order? | | Dictionaries
                                           organize by 
                                         association, not 
                                             by order
```
#### Adding New Key:Value Pairs

• To add new values, we don't need to use **append()** – we simply state the key and value we want to use, with square brackets

```
dogBreeds["D"] = "Dunker"
dogBreeds["E"] = "Eurasier"
print(dogBreeds)
```
**Output: {'C': 'Chesapeake Bay Retriever', 'B': 'Beagle', 'A': 'Akita', 'E': 'Eurasier', 'D': 'Dunker'}**

#### Deleting Key:Value Pairs

- Key:value pairs must be deleted together; you can't have a key with no value
- To delete a key:value, use the **del** keyword and specify the key you want to delete

```
del dogBreeds["D"]
print(dogBreeds)
Output:
{'C': 'Chesapeake Bay Retriever', 'B': 'Beagle', 
'A': 'Akita', 'E': 'Eurasier'}
```
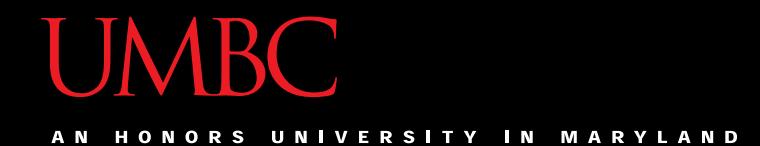

#### Time for…

# LIVECODINGUU

## Creating Dictionaries (From Two Lists)

- Here we have two lists
	- Of the same length
	- Contents of each index match up
		- (Pratik is Social Work, Amber is Pre-Med, etc.)

**names = ["Pratik", "Amber", "Sam"]**

**major = ["Social Work", "Pre-Med", "Art"]**

• Write the code to create a dictionary from these

HONORS UNIVERSITY IN MARYLAND A N

#### Dictionary Methods

#### Methods

- Methods are functions that are specific to a data type (like **append()** or **lower()**, etc.)
- **theDictionary.get(theKey)**
	- For a key **theKey**, returns the associated value
	- If **theKey** doesn't exist, returns **None**
	- Optionally use a second parameter to return something other than **None** if not found
		- **theDictionary.get(theKey, -1)**

#### Methods

- **theDictionary.values()**
	- Returns a "view" of the **theDictionary**'s values
	- Need to cast to a list
- **theDictionary.keys()**
	- Returns a "view" of the **theDictionary**'s keys
	- Need to cast to a list
- The two lists returned are in the same order – (Value at index 0 matches key at index 0, etc.)

#### When to Use Dictionaries

- Dictionaries are very useful if you have...
	- Data whose order doesn't matter
	- A set of unique keys
		- Key is a word, value is the definition (or translation)
		- Key is a postal abbreviation, value is the full state name
		- Key is a name, value is a list of their game scores
	- A need to find things easily and quickly
	- A need to easily add and remove elements

#### Daily CS HISTO

- Charles Babbage
	- Invented the Analytical Engine
		- Was never built, but would have used punched cards to control a mechanical calculator
	- Work fell into obscurity, and computer builders in the 30s and 40s re-invented many of his architectural innovations

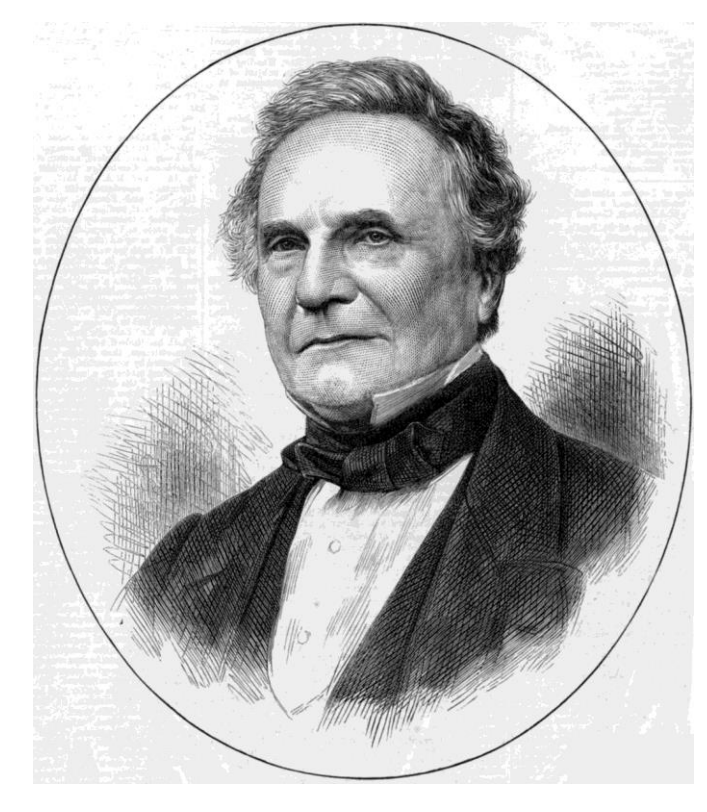

– Also invented the cow catcher for trains

# **More Daily CS Histor**

- Ada Lovelace
	- Wrote the first ever computer algorithm
	- Realized the potential of the Analytical Engine
		- If numbers could be used to represent other things (like music notes), the "engine might compose elaborate and scientific pieces of music of any degree of complexity or extent"

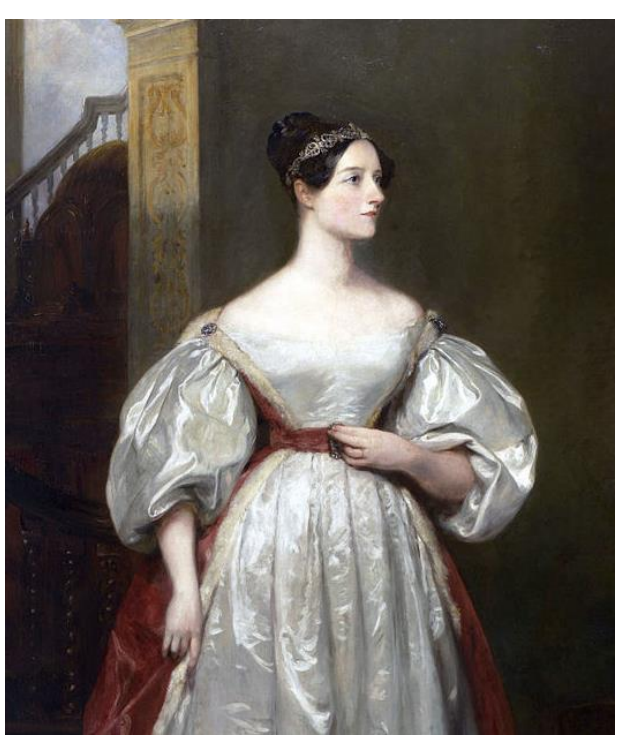

#### Announcements

- Project 3 will be out soon
	- As well the next survey
	- Due dates will be adjusted accordingly

#### Image Sources

- Charles Babbage (adapted from):
	- https://commons.wikimedia.org/wiki/File:Charles\_Babbage\_1860.jpg
- Ada Lovelace (adapted from):
	- https://commons.wikimedia.org/wiki/File:Ada\_Lovelace.jpg